# Obsah

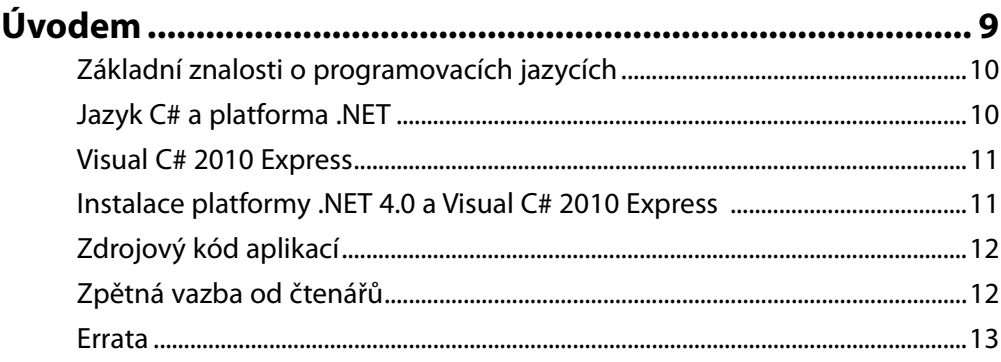

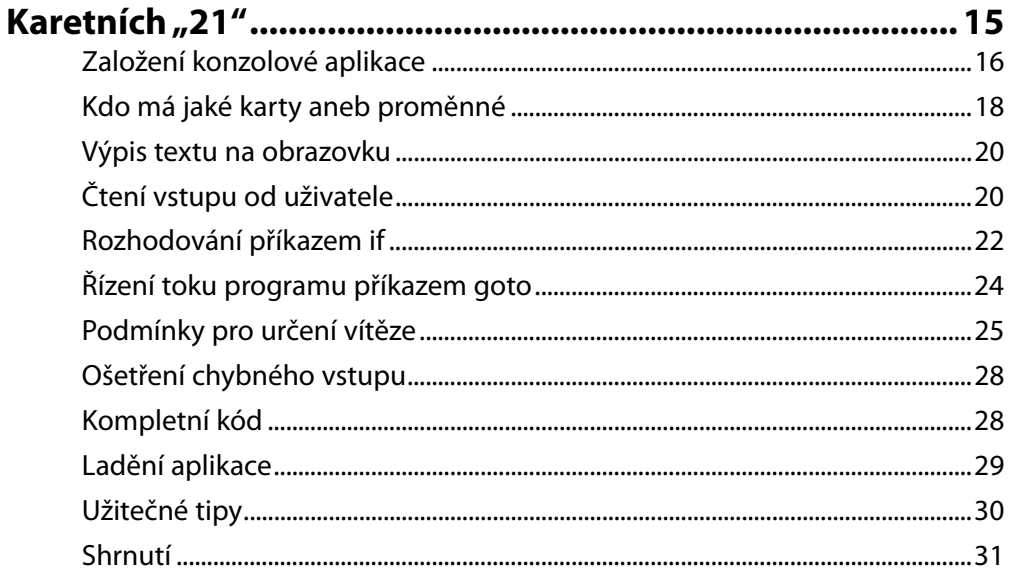

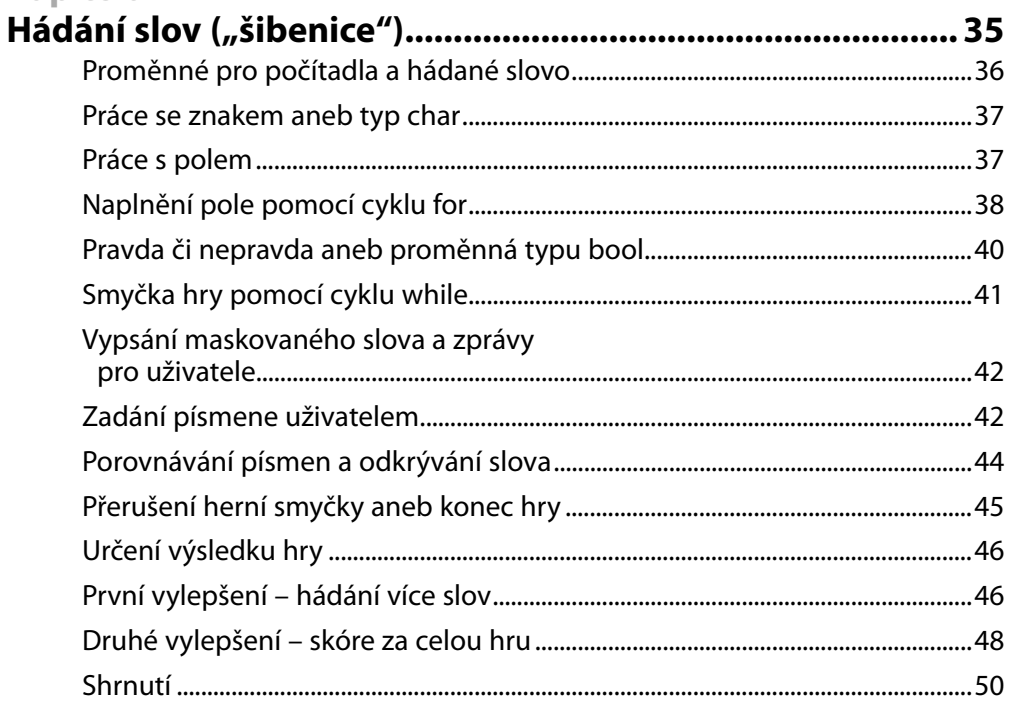

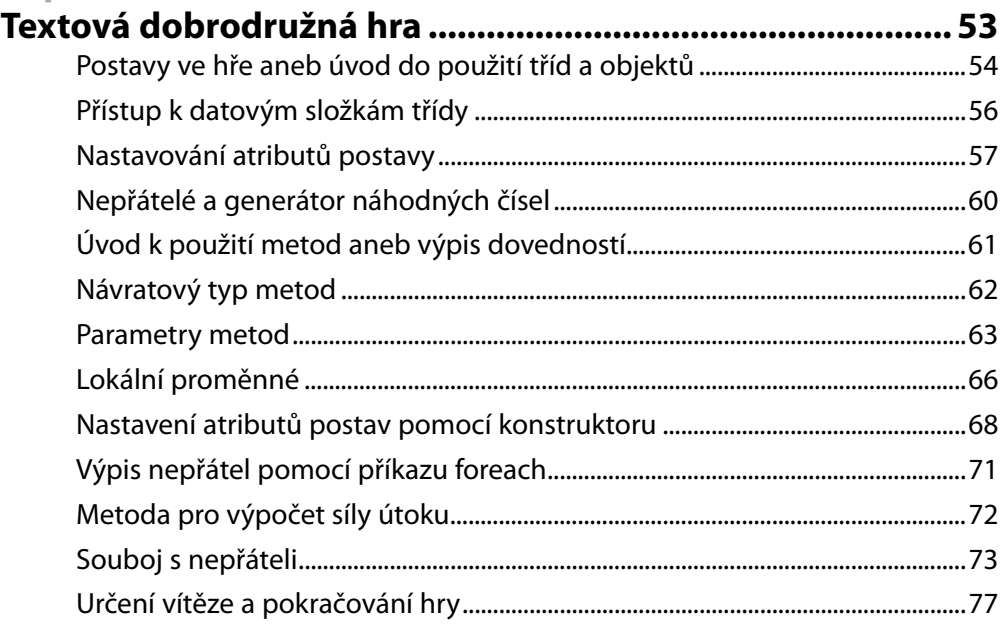

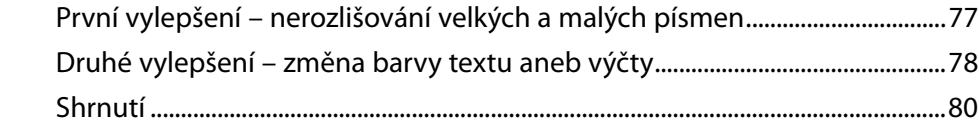

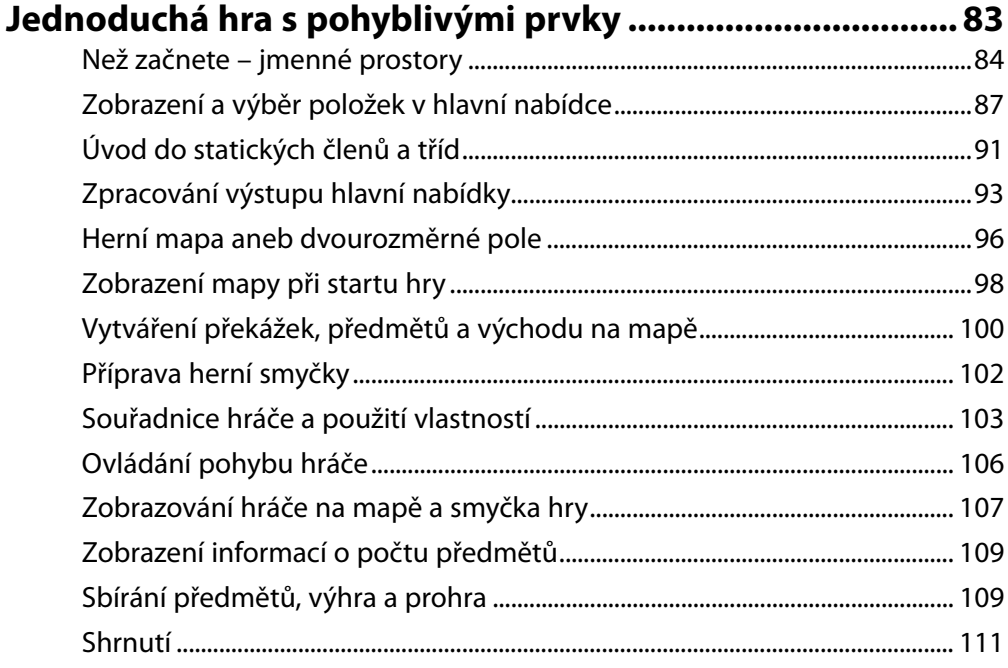

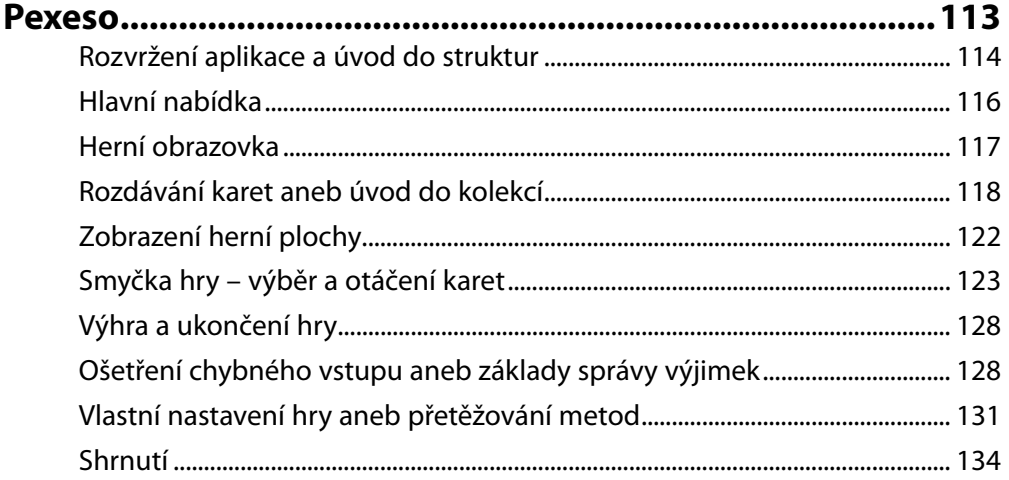

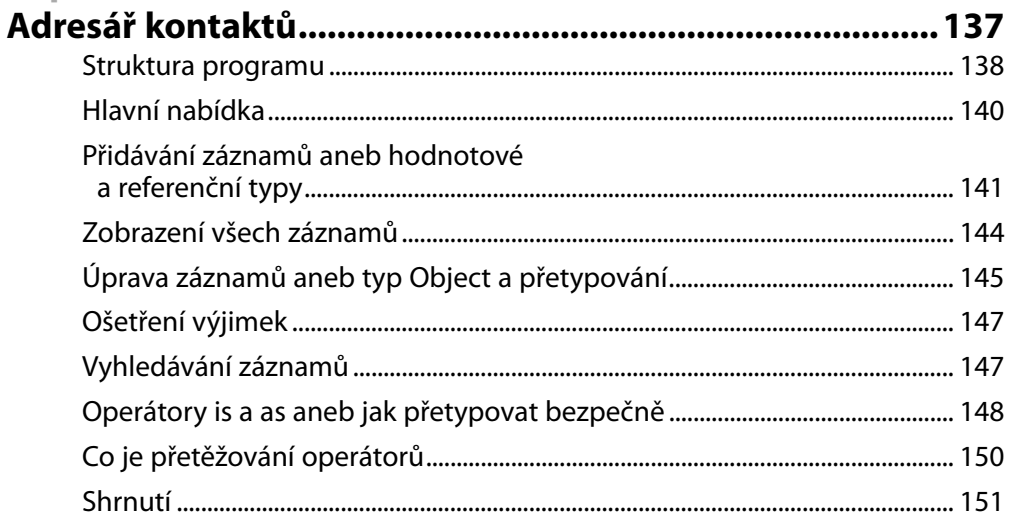

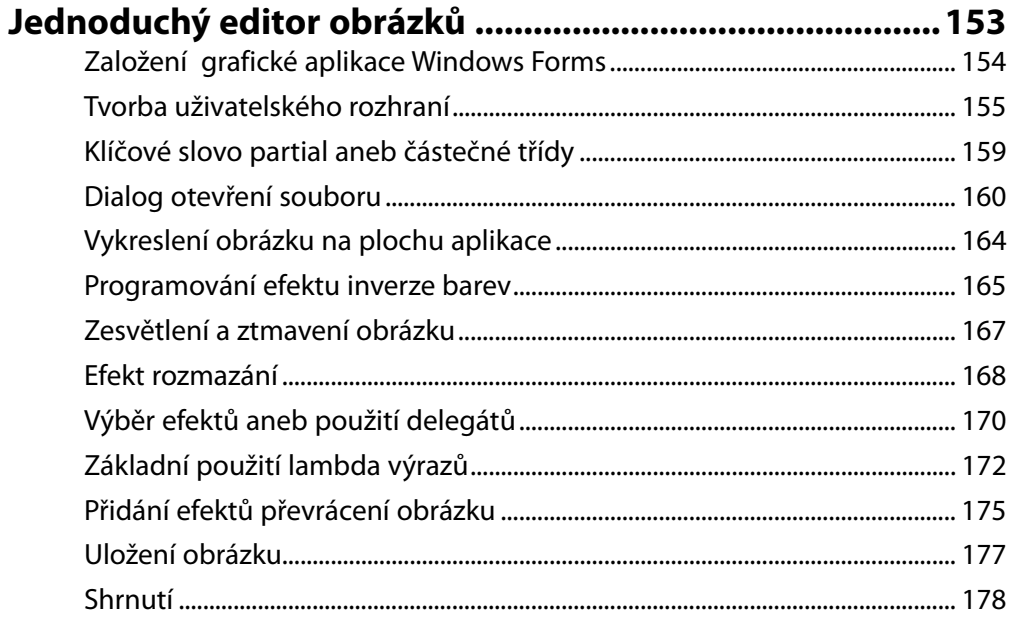

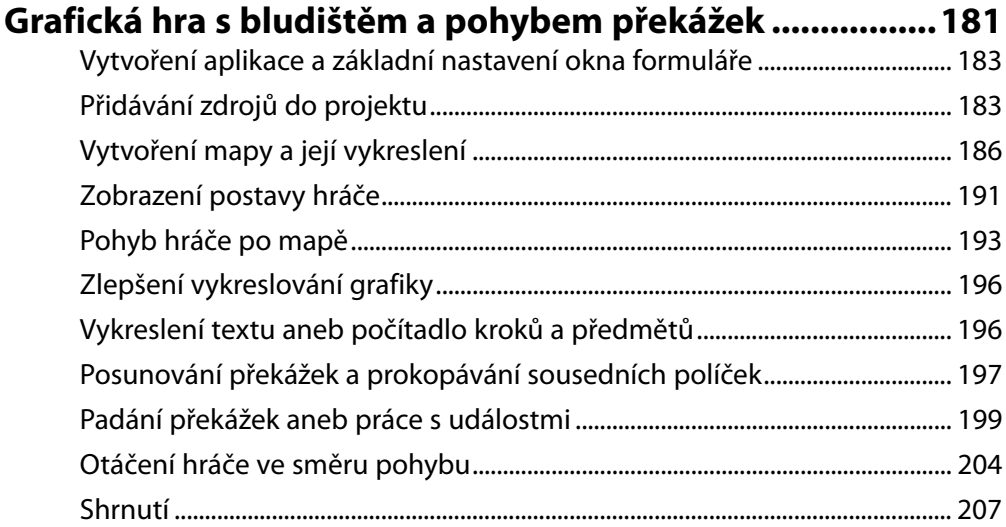

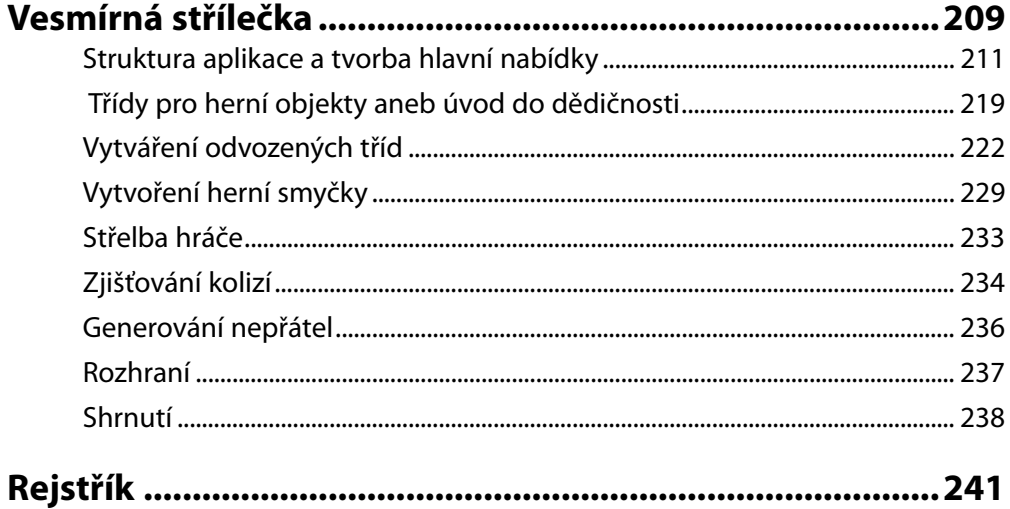